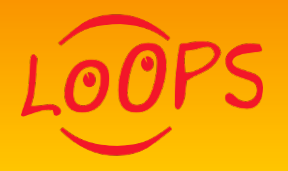

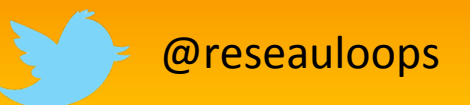

# **Rex Animation Réseau LoOPS**

20 septembre 2016 Rencontres inter-réseaux régionaux – Paris Jussieu

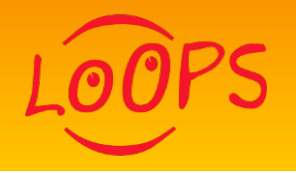

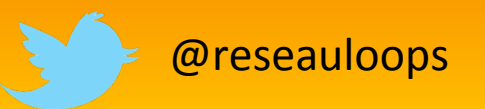

- **Présentation du réseau**
- Organisation, outils, moyens
- $REX -$
- $\blacksquare$  REX +

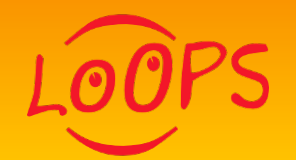

LoOPS est le réseau des développeurs de logiciels scientifiques dans les établissements de l'Enseignement Supérieur et de la Recherche au sud-ouest de Paris.

### http://reseau-loops.github.io/

« La mission du réseau est de faciliter le partage de pratiques, savoir-faire et connaissances entre développeurs dans le but de permettre à chacun de progresser dans son activité de développement logiciel. »

LoOPS s'inscrit dans la perspective du réseau DevLog.

http://devlog.cnrs.fr

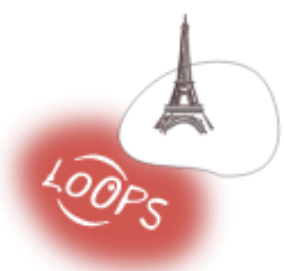

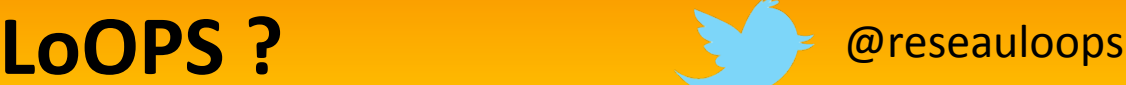

# **Qui sont les membres de LoOPS?**

You, me, them, everybody? Almost!

@reseauloops

Le réseau est ouvert à tous les personnels de ces établissements ayant une activité de développement logiciel,

- quel que soit son corps: ingénieur, technicien, chercheur, enseignant, ...,
- quel que soit son statut: fonctionnaire, CDI, CDD, ...
- quel que soit son niveau: débutant, confirmé, expert,
- quel que soit le temps qu'il passe à cette activité: plein temps, occasionnellement, ...

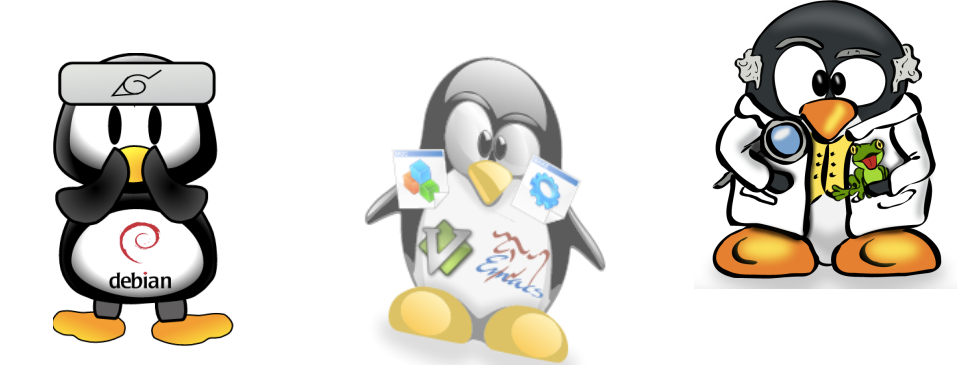

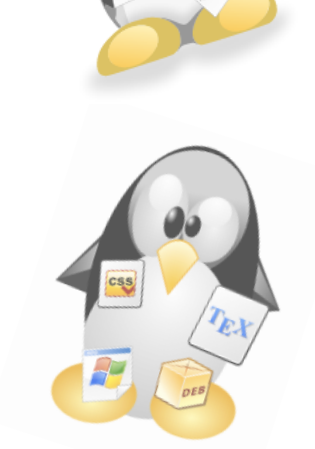

#### 195 membres 11 personnes dans le comité d'animation (CNRS / INRIA / Université PSud)

# who

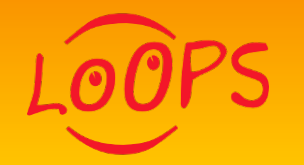

# **Actions LoOPS**

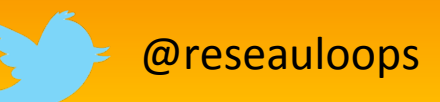

# # Journée LoOPS

- Se rencontrer, découvrir, apprendre
- 10 journées LoOPS depuis mai 2012 (présentations, ateliers, coding-dojos)

 

### # Liste de diffusion **loops@groupes.renater.fr**

- Pour des questions techniques
- Pour partager des informations (évènements, offres emplois, ...)
- Pour discuter librement

#### # Le Site

- Evènements à venir, blogs
- Interviews de développeurs logiciels
- N'hésitez pas à nous donner la vôtre !

+ NEW Café

LoOPS

- A faire : carte membre avec compétences (annuaire local des expertises)

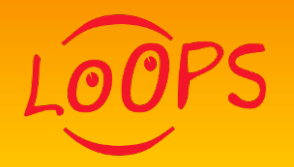

# LoOPS: à suivre **Extra Preseauloops**

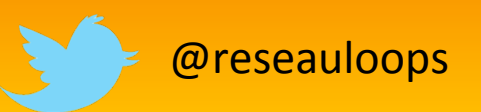

# http://reseau-loops.github.io/

#### $Net - > join(members);$

Pour souscrire à la liste:

https://groupes.renater.fr/sympa/info/loops/

#### $#$   $\vert$ s

Programmées :

Demi-journée Spark

Cafés LoOPS 1<sup>er</sup> et 3<sup>ième</sup> mardis du mois.

En préparation :

Tests logiciels (novembre) Jupyter (décembre ou janvier)

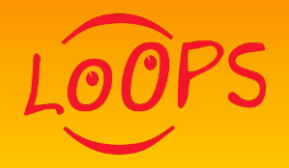

**Animation du réseau : organisation et moyens** 

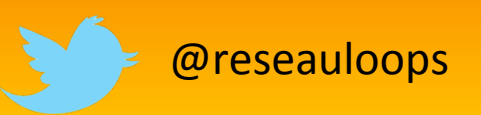

- Réunions CP tous les 2-3 mois
	- Framapad
	- Rendez-vous
	- Compte-rendus sur Trello Board
- Liste cp-loops (Renater)
- Site web sous github + Trello Board
- Indico pour inscriptions
- Financement des journées : Devlog, labos, exceptionnellement la délégation
- Lieux des journées : dans les labos (INRIA, LAL, LRI, Institut de Math...) + PROTO204

### **Animation du réseau:** organisation et moyens - Trello board

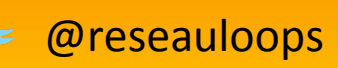

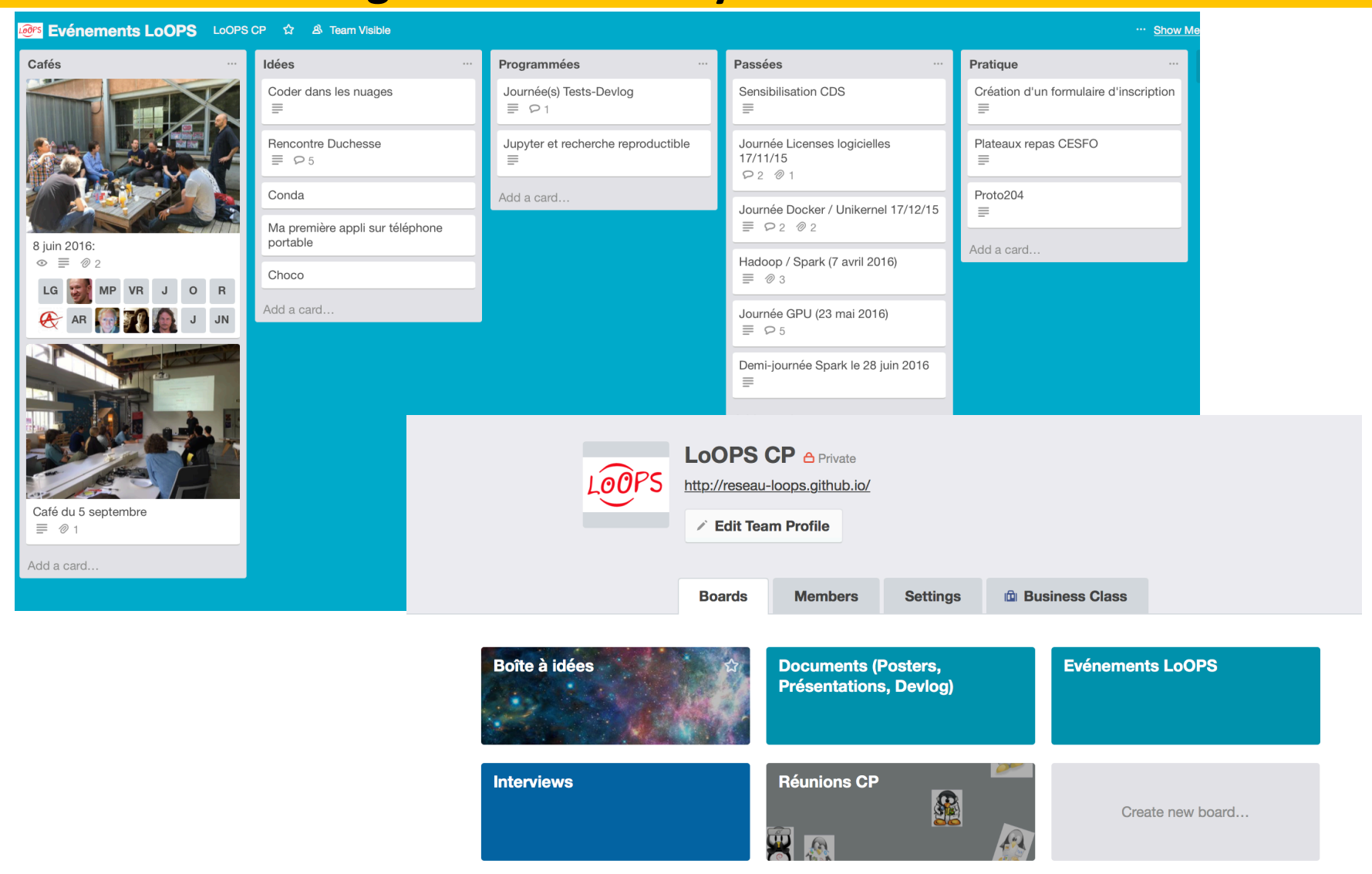

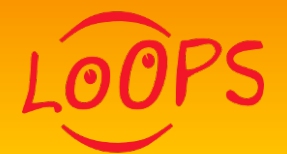

# **Animation du réseau:**

#### organisation et moyens - le Site

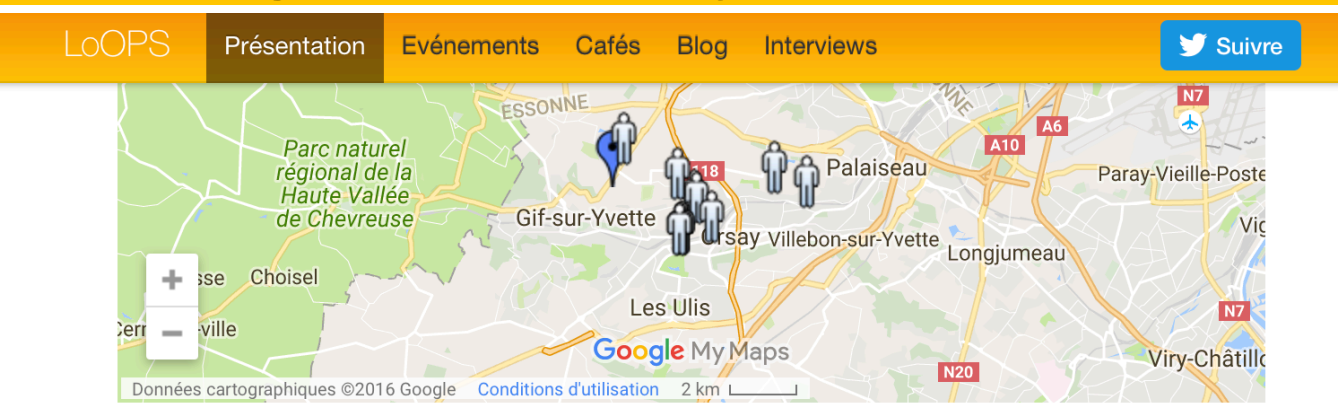

Afficher Membres de Loops sur une carte plus grande

#### **Contributions au site web**

Cette page indique comment proposer des modifications pour le site web.

#### **Fonctionnement**

Le réseau est animé par un comité de pilotage. Ce comité assure également la liaison avec Devlog, le réseau métier national des développeurs de l'Enseignement Supérieur et la Recherche.

Les animateurs sont actuellement:

- · Olivier Brand-Foissac (Laboratoire de Physique Théorique d'Orsay, CNRS),
- David Chamont (LLR, IN2P3, CNRS),
- Karin Dassas (IAS, INSU, CNRS) [coordinatrice],
- Marc Dexet (DSI, CNRS),
- Loïc Gouarin (Laboratoire de Mathématiques d'Orsay, INSMI, CNRS)
- Maxence Guesdon (INRIA Saclay) [coordinateur adjoint],
- Christian Helft (LAL, IN2P3, CNRS),
- · Julien Nauroy (Université Paris-Sud),
- Antoine Pérus (LAL, IN2P3, CNRS),
- · Aurélie Rébérac (LATMOS, INSU, CNRS),
- Vincent Rouvreau (INRIA),

Pour contacter les animateurs: loops-cp AT groupes.renater.fr.

@reseauloops

# **Animation du réseau : Rex**

# Garder la dynamique

- $-$  Organisation des journées / cafés
- $-$  Faire vivre la liste
- Renouvellement CP
- Se faire connaître
	- Affiche (+ goodies ?)
	- $-$  Diffusion sur autres listes
	- $-$  Présentation du réseau lors d'évènements extra- LoOPS
	- Flux rss
- Questions récurrentes sur l'organisation d'une journée :
	- Bilan de fin de journée ?
	- Questionnaire d'évaluation papier / post-it / commentaires en ligne

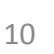

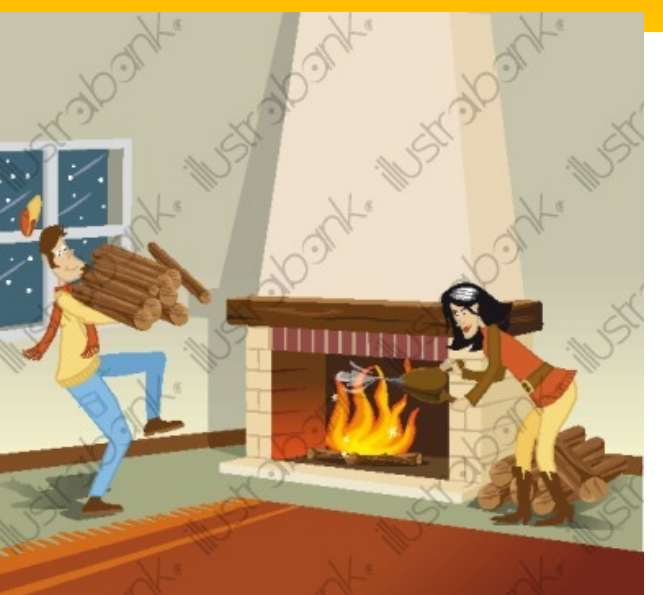

@reseauloops

# @reseauloops **Animation du réseau : Rex ++**

- Retour positif des membres de LoOPS
	- $-$  Qualité des interventions
	- Veille technologique efficace
	- Rencontres enrichissantes (émergence de collaborations exemple Spark)
- Soutien de Devlog
	- Financier
	- $-$  Mise en commun de « package » formations (Tests logiciels, python, C ++)
- Indépendance du réseau
	- Choix des sujets
	- $-$  Organisation

■ Interactions avec les autres réseaux régionaux

 $\left(\begin{smallmatrix} 1 & 0 & 0 \\ 0 & 1 & 0 \\ 0 & 0 & 0 \end{smallmatrix}\right)$   $\left(\begin{smallmatrix} 1 & 0 & 0 \\ 0 & 1 & 0 \\ 0 & 0 & 0 \end{smallmatrix}\right)$   $\left(\begin{smallmatrix} 2 & 0 & 0 \\ 0 & 1 & 0 \\ 0 & 0 & 0 \end{smallmatrix}\right)$   $\left(\begin{smallmatrix} 2 & 0 & 0 \\ 0 & 1 & 0 \\ 0 & 0 & 0 \end{smallmatrix}\right)$